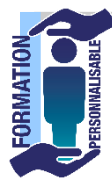

# **FORMATION EXCEL Tableaux Croisés**

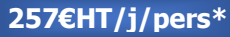

Expert

# **La formation prépare à la certification Tosa Excel détenue par Isograd, enregistrée le 14/09/2020 sous le numéro RS5252 au Répertoire Spécifique de France compétences**.

# **Objectifs de la formation**

**TABLEAU CROISE DYNAMIQUE**

Mise en place à partir d'une liste existante Assistant tableau croisé dynamique

**CREATION D'UN TABLEAUX CROISE** Définir la source du tableau croisé Définir les champs de synthèse Définir le champ de calcul

Définition

Objectif d'utilisation

Définir le calcul

Comprendre les intérêts de l'utilisation d'un tableau croisé Excel, Etre capable de créer et modifier un tableau croisé dans le but de synthétiser et extraire les données.

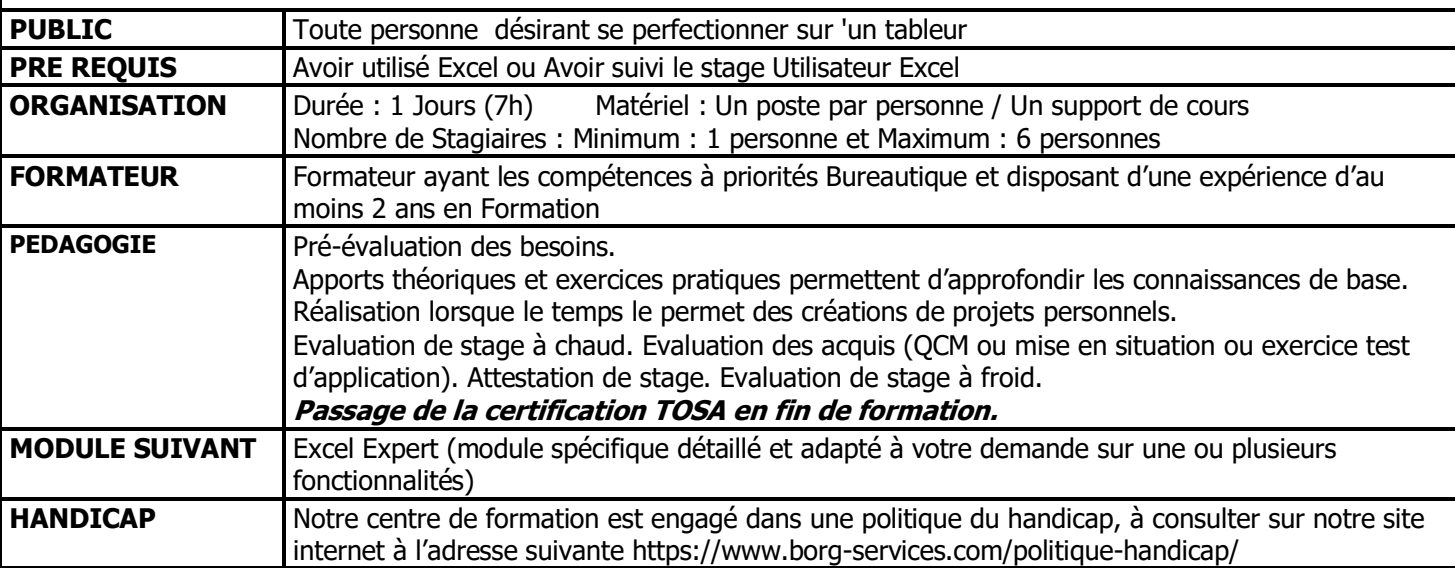

**PROGRAMME**

#### **MODIFICATION DES CHAMPS DU TABLEAU CROISE DYNAMIQUE**

**Eligible** au CPF

Supprimer / Ajouter un champ au tableau croisé dynamique Appliquer un autre calcul au champ de synthèse Insérer un second calcul comme champ de calcul Mettre en forme les champs de synthèse Trier les intitulés des champs Insérer un champ calculé Calculs entre tableaux croisés dynamiques

## **RECALCULER UN TABLEAU CROISE DYNAMIQUE**

**MODIFIFIER UN TABLEAU CROISE DYNAMIQUE AVEC** La barre d'outils tableau croisé dynamique Les sélections dans un tableau croisé dynamique

Champs dynamiques : colonnes, lignes, données, pages

## **GROUPER / DISSOCIER DES LIGNES OU COLONNES**

Grouper des éléments numériques ou de type Dates / Heures Mettre en valeur les données importantes Renommer un groupement Insérer un deuxième regroupement Cacher une ligne ou une colonne Ajout de lignes ou colonnes dans un tableaux croisé dynamique

V4 290620 \* en inter 3 personnes minimum

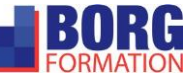

 commercial@borg-services.com ZI LA CROIX ROUGE – 7, rue Jean Monnet - 44260 Malville  $$ [http://www.borg-services.com](http://www.borg-services.com/) N° Déclaration d'activité : 52 44 07473 44 ne vaut pas agrément de l'état